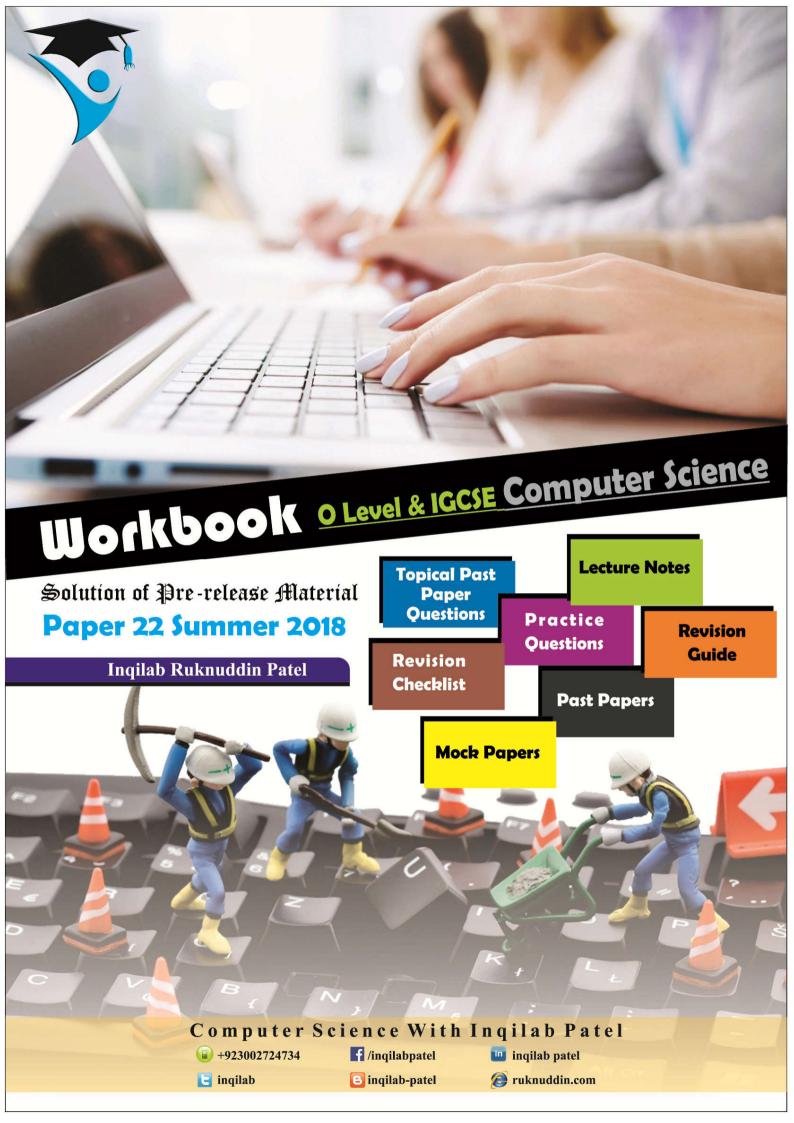

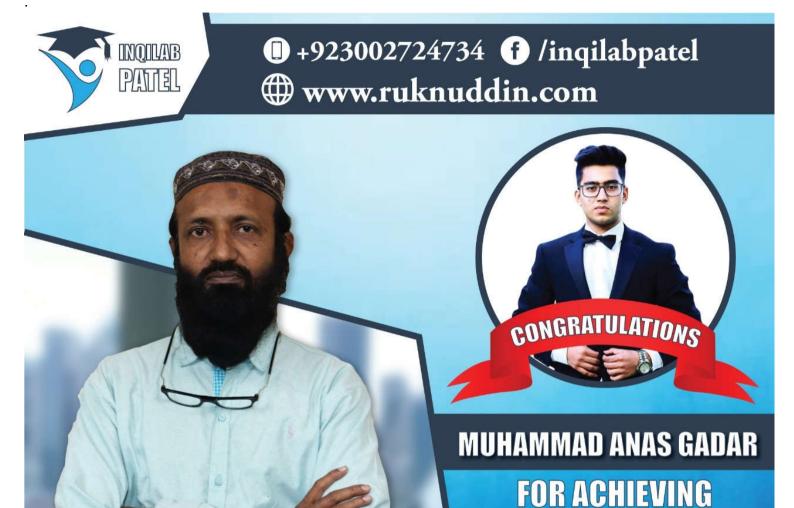

Morning Affiliations: The City School PAF Chapter Hexis A Levels Nakhlah Evening Affiliations: Uzair Academy (Khalid bin Waleed Rd) BODMAS (kashmir Road) Tayrr (Gulshan)

**TOP IN WORLD** 

POSITION

IN COMPUTER SCIENCE O Level Summer 2017 exam

THE CITY SCHOOL PAF CHAPTER

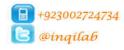

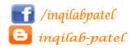

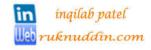

### Here is a copy of pre-release material

A farmer records the milk production of a herd of cows. Every cow has a unique 3-digit identity code. Each cow can be milked twice a day, seven days a week. The volume of milk from each cow is recorded in litres correct to one decimal place (yield) every time the cow is milked. The size of the herd is fixed. At the end of the week the total and the average yield for each cow for that week is calculated. The farmer identifies the cow that has produced the most milk that week. The farmer also identifies any cows that have produced less than 12 litres of milk on four or more days that week.

A program is required to record the yield for each cow every time it is milked, calculate the total weekly volume of milk for the herd and the average yield per cow in a week. The program must also identify the cow with the best yield that week and identify any cows with a yield of less than 12 litres of milk for four or more days that week.

Write and test a program or programs for the farmer.

- Your program must include appropriate prompts for the entry of data.
- Error messages and other output need to be set out clearly.
- All variables, constants and other identifiers must have meaningful names.

You will need to complete these **three** tasks. Each task must be fully tested.

### TASK 1 - Record the yield

Write a program for TASK 1 to record the milk vields for a week. The program records and stores the identity code number and the yield every time a cow is milked.

#### TASK 2 - Calculate the statistics

Using your recorded data from TASK 1. calculate and display the total weekly volume of milk for the herd to the nearest whole litre. Calculate and display the average yield per cow in a week to the nearest whole litre.

### TASK 3 - Identify the most productive cow and cows that are producing a low volume of milk

Extend TASK 2 to identify and display and identity code number and weekly yield of the cow that has produced the most milk. Also identify and display the identity code numbers of any cows with a yield of less than 12 litres of milk for four days or more in the week.

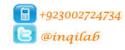

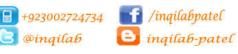

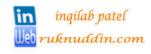

#### **Pre-Release Materials** Summer 2018 Paper22 Working for the solution Task 1 Data used in task 2 > Task 2 Data used in task 3 > Task 3 Day Day Rounded Day Rounded Cow Nearest Weekly Nearest Count Low Best Yield2 Whole Whole No Yield1 to 1 to 1 Total Total Total Average Low Volume **Yield** Cow No Number decimal decimal of Each Number Volume Cow ID ID Cow Day ROUND(DayYield1,1) ROUND(HerdTotal) 0 121 0 0 7.895 7.9 8.7656 8.8 16.7 16.7 1 2 5.673 5.7 5.123 5.1 10.8 27.5 9.1 17.7 3 8.625 8.6 9.1 45.2 4 62.5 9 9.0 8.3 8.3 17.3 5 8.0 7.675 15.7 78.2 8 7.7 6 2 5 5.0 89.3 6.123 6.1 11.1 7 7.8 7.8 8.21 8.2 16.0 105.3 105.3 105 15 > 105 121 122 0 0 2 1 5.23 5.2 6.1 6.1 11.3 11.3 2 5.728 5.7 7.3 7.3 13.0 24.4 5.123 11.2 35.6 2 3 6.12 6.1 5.1 4 6.1 5.234 47.0 3 6.132 5.2 11.4 5 5.32 11.4 58.4 4 6.1 6.1 5.3 6 5.3 5.3 6.123 6.1 69.8 7 7.124 7.1 7.953 8.0 15.1 84.9 190.2 190 12.1 12 122 0 3 123 0 16.7 1 8.763 8.8 7.893 7.9 16.7 2 7.123 7.1 7.3 31.1 7.3 14.4 3 9.234 9.2 49.4 9.11 9.1 18.3 8.823 8.8 10.123 10.1 18.9 68.4 5 9.345 9.3 10.0 19.3 87.7 10 6 5.234 5.2 6.123 11.4 99.1 6.1 7 6.89 6.9 8.21 8.2 15.1 114.2 304.3 304 16.3 > 114.2 123 1234 Error: Cow ID must be in 3 digits 12 Error: Cow ID must be unique 122 0 0 124 7.354 8.213 7.4 8.2 15.6 15.6 6.736 6.7 6.783 6.8 13.5 29.1

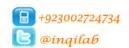

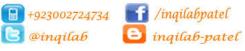

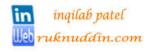

### TASK 1 - Record the yield

Write a program for TASK 1 to record the milk yields for a week. The program records and stores the identity code number and the yield every time a cow is milked.

### **Data structure:**

A data structure is a specialized format for organizing and storing data. General data structure types include the array, list, variables, the file, the record, the table, and so on.

Variables: A variable is a memory location. It has a name (an identifier) that is associated with that location. The value associated with a variable name may change during program execution.

Constant: A constant is a memory location. It has a name (an identifier) that is associated with that location. The value associated with a constant remains unchanged during program execution.

Array: A variable that can store multiple data items.

**List:** a set of data items grouped together.

#### Data structure:

| Data structure name | Data Type | Purpose                                                        |
|---------------------|-----------|----------------------------------------------------------------|
| CowID[HerdSize]     | Integer   | To input and store 3 digit cow identityin one dimension array, |
|                     | _         | The size of the array is dependent on herdsize.                |

#### **Constants:**

| Constant name | Data Type | Purpose                                                  |
|---------------|-----------|----------------------------------------------------------|
| HerdSize      | Integer   | To store fixed number of herd size, which remain same    |
|               |           | throught out execution of code and never change i.e.     |
|               |           | HerdSize=100 or HerdSize=50 etc. whatever decided at the |
|               |           | beginning.                                               |

#### Variabels:

| Variable name | Data Type | Purpose                                       |
|---------------|-----------|-----------------------------------------------|
| CowNo         | Integer   | To count number of cows                       |
| TempCowNo     | Integer   | To be used in checking uniqueness of CowID    |
| DayNo         | Integer   | To count number of days to record daily yield |
| DayYield1     | Real      | To record daily yield at first milking        |
| DayYield2     | Real      | To record daily yield at second milking       |

#### In task 1 for task 2

### Variabels:

| Identifier         | Data Type | Purpose                                                    |
|--------------------|-----------|------------------------------------------------------------|
| DayTotal           | Real      | To calculate and store daily yield                         |
| CowTotal[HerdSize] | Real      | To calculate and store cow total for the week for each cow |
|                    |           | in one dimension array. The size of the array is dependent |
|                    |           | on herdsize.                                               |

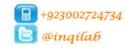

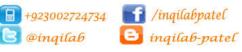

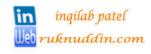

### In task 1 for task 3

### Variabels:

| Identifier                  | Data Type | Purpose                                                                                                    |
|-----------------------------|-----------|----------------------------------------------------------------------------------------------------|
| CountLowVolumeDay(HerdSize) |           | To count and store number of days when milking was lesser than 12 in 1D array. The size of the array is dependent on herdsize. |

#### Validation:

1) To accept only 3 digit Cowld and to reject all others:

```
CowID(CowNo) = Console.ReadLine
'Validation of Cow ID using range check
While CowID(CowNo) < 100 Or CowID(CowNo) > 999
     Console.Write("Error: Enter Cow ID in 3 digits: ")
     CowID(CowNo) = Console ReadLine
End While
```

2) To check uniqueness of Cow ID

```
For TempCowNo = 1 To (CowNo - 1)
    While CowID (CowNo) = CowID (TempCowNo)
        Console.Write("ID already used. Enter a unique ID : ")
         CowID(CowNo) = Console.ReadLine
    End While
Next
```

#### **Function:**

To correct to one decimal place (yield) every time the cow is milked.

```
DayYield1 = Math.Round(DayYield1, 1)
DayYield1 = Math.Round(DayYield1, 1)
```

#### **Test Data:**

To check corectness of pseudo code

| Test Data Set | Purpose                             |
|---------------|-------------------------------------|
| 121, 122, 123 | To check input of Normal Data       |
| 90, 1212      | To check rejection of Abnormal Data |
| 100, 999      | To check acceptance of extreme data |

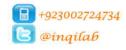

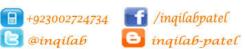

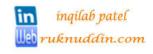

### **Pseudocode**

```
//Declaration of Identifiers for task 1
 CONSTANT HerdSize ← 100
 DECLARE CowID (HerdSize), CowNo, TempCowNo, DayNo : Integer
 DECLARE DayYield1, DayYield2 : Single
  //Declaration of Identifiers for Task 2
 DECLARE CowTotal (HerdSize), DayTotal : Single
  //Declaration of Identifiers for Task 3
 DECLARE CountLowDays(HerdSize) : Single
  //Task 1: Record the Cow ID
 FOR CowNo ← 1 TO HerdSize
     PRINT "Cow No. : " , CowNo
     PRINT "Enter 3 digit cow ID : "
     INPUT CowID(CowNo)
      //Validation of Cow ID using range check
     WHILE CowID(CowNo) < 100 Or CowID(CowNo) > 999 DO
          PRINT "Error: Enter Cow ID in 3 digits: "
          INPUT CowID (CowNo)
     END WHILE
     //To check uniqueness of Cow ID
     For TempCowNo = 1 To (CowNo - 1)
          While CowID(CowNo) = CowID(TempCowNo)
              PRINT "ID already used. Enter a unique ID : "
              INPUT CowID(CowNo)
         End While
     Next TempCowNo
 Next CowNo
//Task 1: Record the Yield
 FOR CowNo ← 1 TO HerdSize
     PRINT "Enter yield for cow ID ", CowID (CowNo)
     CowTotal(CowNo) = 0
     CountLowDays (CowNo) = 0
     //Data entry of cow yield
     FOR DayNo ← 1 TO 7
          PRINT "Day No. : " , DayNo
          PRINT "Enter yield of 1st milking in litres:
         INPUT DayYield1
          DayYield1 		 Math.Round(DayYield1, 1)
          PRINT "Enter yield of 2nd milking in litres : "
          INPUT DayYield2
          DayYield2 		 Math.Round(DayYield2, 1)
          //For Task 2: calculating day total and cow total
          DayTotal ← DayYield1 + DayYield2
          CowTotal(CowNo) ← CowTotal(CowNo) + DayTotal
          //For Task 3: Recording days for the cow producing low volume
          IF DayTotal < 12 THEN
              CountLowDays (CowNo) ← CountLowDays (CowNo) + 1
          END IF
     NEXT DayNo
 NEXT CowNo
```

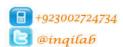

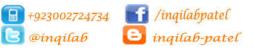

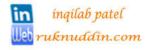

### **Visual Basic Code**

```
Module Module1
    Sub Main()
  'Declaration of Identifiers for task 1
        Const HerdSize = 3
        Dim CowID(HerdSize), CowNo, TempCowNo, DayNo As Integer
        Dim DayYield1, DayYield2 As Single
        'Declaration of Identifiers for Task 2
        Dim CowTotal (HerdSize), DayTotal As Single
        'Declaration of Identifiers for Task 3
        Dim CountLowDays(HerdSize) As Single
        'Task 1: Record the Cow ID and Yield
        For CowNo = 1 To HerdSize
            Console.WriteLine("Cow No. : " & CowNo)
            Console.Write("Enter 3 digit cow ID : ")
            CowID(CowNo) = Console.ReadLine
            'Validation of Cow ID using range check
            While CowID(CowNo) < 100 Or CowID(CowNo) > 999
                Console.Write("Error: Enter Cow ID in 3 digits: ")
                CowID(CowNo) = Console.ReadLine
            End While
            'To check uniqueness of Cow ID
            For TempCowNo = 1 To (CowNo - 1)
                While CowID (CowNo) = CowID (TempCowNo)
                    Console.Write("ID already used. Enter a unique ID: ")
                    CowID(CowNo) = Console.ReadLine
                End While
            Next
        Next
        'Task 1: Record the Yield
        For CowNo = 1 To HerdSize
            Console.WriteLine("Enter yield for cow ID " & CowID(CowNo))
            CowTotal(CowNo) = 0
            CountLowDays(CowNo) = 0
            'Data entry of cow yield
            For DayNo = 1 To 7
                Console.WriteLine("Day No. : " & DayNo)
                Console.Write("Enter yield of 1st milking in litres : ")
                DayYield1 = Console.ReadLine
                DayYield1 = Math.Round(DayYield1, 1)
                Console.Write("Enter yield of 2nd milking in litres: ")
                DayYield2 = Console.ReadLine
                DayYield2 = Math.Round(DayYield2, 1)
                'For Task 2: calculating day total and cow total
                DayTotal = DayYield1 + DayYield2
                CowTotal(CowNo) = CowTotal(CowNo) + DayTotal
                'For Task 3: Recording days for the cow producing low volume
                If DayTotal < 12 Then</pre>
                    CountLowDays(CowNo) = CountLowDays(CowNo) + 1
                End If
            Next
        Console.ReadKey()
    End Sub
End Module
```

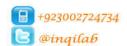

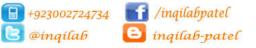

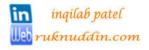

#### TASK 2 - Calculate the statistics

Using your recorded data from TASK 1 calculate and display the total weekly volume of milk for the herd to the nearest whole litre. Calculate and display the average yield per cow in a week to the nearest whole litre.

#### **Data structure:**

| Data structure name  | Data<br>Type | Purpose                                                                                                    |
|----------------------|--------------|----------------------------------------------------------------------------------------------------|
| CowTotal(HerdSize)   | Real         | To calculate and store cow total for the week for each cow in one dimension array. The size of the array is dependent on herdsize. |
| CowAverage(HerdSize) | Real         | To calculate and store average for the week for each cow in one dimension array. The size of the array is dependent on herdsize.   |

### Variabels:

| Variable name | Data | Purpose                                                              |
|---------------|------|----------------------------------------------------------------------|
|               | Type |                                                                      |
| DayTotal      | Real | To calculate and store daily yield                                   |
| HerdTotal     | Real | To calculate and store the total weekly volume of milk for the herd. |

### **Initialization:**

For weekly total of each cow CowTotal(CowNo) = 0

For total volume milk of the herd HerdTotal = 0

#### Formulae:

To calulate total volume of milk for the day DayTotal = DayYield1 + DayYield2

To calulate total volume of milk for the week

CowTotal(CowNo) = CowTotal(CowNo) + DayTotal

To calculate average yield for the week for each cow

CowAverage(CowNo) = CowTotal(CowNo) / 7

To calculate the total volume of milk obatined in the week

HerdTotal = HerdTotal + CowTotal(CowNo)

### **Function:**

To convert into nearest whole numbers:

HerdTotal = Math.Round(HerdTotal)

CowAverage(CowNo) = Math.Round(CowAverage(CowNo))

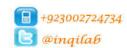

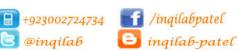

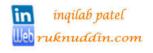

# **Pseudocode for Task 2**

```
//Coding in task 1 For Task 2: calculating day total and cow total
     DayTotal ← DayYield1 + DayYield2
     CowTotal(CowNo) ← CowTotal(CowNo) + DayTotal
```

```
//Task 2 : calculating total weekly volume and average yield per cow in week
DECLARE HerdTotal, CowAverage[HerdSize]: Single
HerdTotal ← 0
For CowNo ← 1 To HerdSize
     CowAverage(CowNo) = Math.Round(CowAverage(CowNo))
     HerdTotal = HerdTotal + CowTotal(CowNo)
Next
HerdTotal = Math.Round(HerdTotal)
Console.WriteLine("Total weekly volume of herd in litres: " & HerdTotal)
//Display average yield per cow in the week
PRINT "Display output:"
For CowNo = 1 To HerdSize
     PRINT "Cow ID : " , CowID[CowNo]
     PRINT "Average yield : " , CowAverage[CowNo]
Next
```

# **Visual Basic Code for Task 2**

```
//Coding in task 1 For Task 2: calculating day total and cow total
            DayTotal = DayYield1 + DayYield2
           CowTotal(CowNo) = CowTotal(CowNo) + DayTotal
```

```
Module Module1
```

End Module

```
'Task 2 : calculating total weekly volume and average yield per cow in week
    Dim HerdTotal, CowAverage (HerdSize) As Single
    HerdTotal = 0
    For CowNo = 1 To HerdSize
        CowAverage(CowNo) = CowTotal(CowNo) / 7
        CowAverage(CowNo) = Math.Round(CowAverage(CowNo))
        HerdTotal = HerdTotal + CowTotal(CowNo)
    Next
    HerdTotal = Math.Round(HerdTotal)
    Console.WriteLine("Total weekly volume of herd in litres: " & HerdTotal)
    'Display average yield per cow in the week
    Console.WriteLine("Display output:")
    For CowNo = 1 To HerdSize
        Console.WriteLine("Cow ID : " & CowID(CowNo))
        Console.WriteLine("Average yield : " & CowAverage(CowNo))
    Next
    Console.ReadKey()
End Sub
```

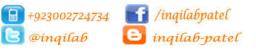

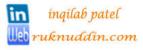

## TASK 3 - Identify the most productive cow and cows that are producing a low volume of milk

Extend TASK 2 to identify and display and identity code number and weekly yield of the cow that has produced the most milk. Also identify and display the identity code numbers of any cows with a yield of less than 12 litres of milk for four days or more in the week.

### **Data structure:**

| Data structure name    | Data | Purpose                                                |
|------------------------|------|--------------------------------------------------------|
|                        | Type |                                                        |
| CountLowDays(HerdSize) | Real | To count the number of days for each cow when daily    |
|                        |      | yield is lesser than 12 litres in one dimension array. |
|                        |      | The size of the array is dependent on herdsize.        |

### Variabels:

| Variable name | Data    | Purpose                                          |
|---------------|---------|--------------------------------------------------|
|               | Type    |                                                  |
| BestCowID     | Integer | To store ID of the most productive cow           |
| BestCowYield  | Real    | To store weekly yield of the most productive cow |

### **Initialization:**

For counting low volume producing cow CountLowDays(CowNo) = 0

For finding the most productive cow

BestCowYield = 0

#### Formulae:

To find most productive cow:

```
BestCowYield = 0
For CowNo = 1 To HerdSize
  If CowTotal(CowNo) > BestCowYield Then
      BestCowYield = CowTotal(CowNo)
      BestCowID = CowID(CowNo)
  End If
Next
```

#### To count low volume days

```
CountLowDays(CowNo) = 0
IF DayTotal < 12 THEN</pre>
        CountLowDays (CowNo) ← CountLowDays (CowNo) + 1
END IF
```

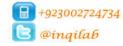

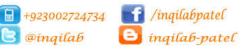

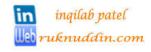

# Pseudocode for task 3

```
//Coding in task 1: Recording days for the cow producing low volume
      IF DayTotal < 12 THEN</pre>
                     CountLowDays (CowNo) ← CountLowDays (CowNo) + 1
      ENDIF
```

```
'Identify the most productive cow
DECLARE BestCowID : Integer
DECLARE BestCowYield : Single
BestCowYield \leftarrow 0
For CowNo ← 1 To HerdSize
    If CowTotal(CowNo) > BestCowYield Then
        BestCowYield ← CowTotal(CowNo)
        BestCowID ← CowID(CowNo)
   End If
PRINT "ID of the most productive cow : " , BestCowID
PRINT "Weekly Yield of the most productive cow: " , BestCowYield)
'Identify the cows producing low volume of milk
PRINT "List of cows producing low volume of milk : "
For CowNo ← 1 To HerdSize
    If CountLowDays(CowNo) >= 4 Then
        PRINT "Low Volume Cow ID : " , CowID (CowNo)
    End If
Next CowNo
```

# **Visual Basic Code**

```
//Coding in task 1: Recording days for the cow producing low volume
     IF DayTotal < 12 THEN
           CountLowDays(CowNo) = CountLowDays(CowNo) + 1
     ENDIF
```

```
Module Module1
    Sub Main()
        'Identify the most productive cow
        Dim BestCowID As Integer
        Dim BestCowYield As Single
        BestCowYield = 0
        For CowNo = 1 To HerdSize
            If CowTotal(CowNo) > BestCowYield Then
                BestCowYield = CowTotal(CowNo)
                BestCowID = CowID(CowNo)
            End If
        Next
                                                                     " & BestCowID)
        Console.WriteLine("ID of the most productive cow:
        Console.WriteLine("Weekly Yield of the most productive cow: " & BestCowYield)
        'Identify the cows producing low volume of milk
        Console.WriteLine("List of cows producing low volume of milk : ")
        For CowNo = 1 To HerdSize
            If CountLowDays(CowNo) >= 4 Then
                Console.WriteLine("Low Volume Cow ID : " & CowID(CowNo))
            End If
        Console.ReadKev()
    End Sub
End Module
```

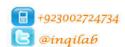

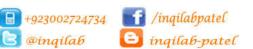

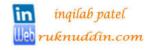

## **Visual Basic Code for all 3 tasks**

```
Module Module1
    Sub Main()
        'Declaration of Identifiers for task 1
        Const HerdSize = 3
        Dim CowID (HerdSize), CowNo, TempCowNo, DayNo As Integer
        Dim DayYield1, DayYield2 As Single
        'Declaration of Identifiers for Task 2
        Dim CowTotal (HerdSize), DayTotal As Single
        'Declaration of Identifiers for Task 3
        Dim CountLowDays (HerdSize) As Single
        'Task 1: Record the Cow ID and Yield
        For CowNo = 1 To HerdSize
            Console.WriteLine("Cow No. : " & CowNo)
            Console.Write("Enter 3 digit cow ID : ")
            CowID(CowNo) = Console.ReadLine
            'Validation of Cow ID using range check
            While CowID(CowNo) < 100 Or CowID(CowNo) > 999
                Console.Write("Error: Enter Cow ID in 3 digits : ")
                CowID(CowNo) = Console.ReadLine
            End While
            'To check uniqueness of Cow ID
            For TempCowNo = 1 To (CowNo - 1)
                While CowID(CowNo) = CowID(TempCowNo)
                    Console.Write("ID already used. Enter a unique ID: ")
                    CowID(CowNo) = Console.ReadLine
                End While
            Next
        Next
        'Task 1: Record the Yield
        For CowNo = 1 To HerdSize
            Console.WriteLine("Enter yield for cow ID " & CowID(CowNo))
            CowTotal(CowNo) = 0
            CountLowDays (CowNo) = 0
            'Data entry of cow yield
            For DayNo = 1 To 7
                Console.WriteLine("Day No.: " & DayNo)
                Console.Write ("Enter yield of 1st milking in litres : ")
                DayYield1 = Console.ReadLine
                DayYield1 = Math.Round(DayYield1, 1)
                Console.Write("Enter yield of 2nd milking in litres: ")
                DayYield2 = Console.ReadLine
                DayYield2 = Math.Round(DayYield2, 1)
                'For Task 2: calculating day total and cow total
                DayTotal = DayYield1 + DayYield2
                CowTotal(CowNo) = CowTotal(CowNo) + DayTotal
                'For Task 3: Recording days for the cow producing low volume
                If DayTotal < 12 Then</pre>
                    CountLowDays(CowNo) = CountLowDays(CowNo) + 1
                End If
            Next
        Next
        'Task 2 : calculating total weekly volume and average yield per cow in week
        Dim HerdTotal, CowAverage (HerdSize) As Single
```

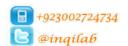

HerdTotal = 0

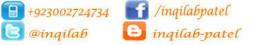

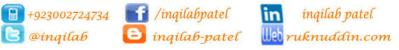

```
For CowNo = 1 To HerdSize
        CowAverage(CowNo) = CowTotal(CowNo) / 7
        CowAverage(CowNo) = Math.Round(CowAverage(CowNo))
        HerdTotal = HerdTotal + CowTotal(CowNo)
    Next
    HerdTotal = Math.Round(HerdTotal)
    Console.WriteLine("Total weekly volume of herd in litres: " & HerdTotal)
    'Display average yield per cow in the week
    Console.WriteLine("Display output:")
    For CowNo = 1 To HerdSize
        Console.WriteLine("Cow ID : " & CowID(CowNo))
        Console.WriteLine("Average yield : " & CowAverage(CowNo))
    Next
    'Task 3
    'Identify the most productive cow
    Dim BestCowID As Integer
    Dim BestCowYield As Single
    BestCowYield = 0
    For CowNo = 1 To HerdSize
        If CowTotal(CowNo) > BestCowYield Then
            BestCowYield = CowTotal(CowNo)
            BestCowID = CowID(CowNo)
        End If
    Next
    Console.WriteLine("ID of the most productive cow :
                                                                  " & BestCowID)
    Console.WriteLine("Weekly Yield of the most productive cow : " & BestCowYield)
    'Identify the cows producing low volume of milk
    Console.WriteLine("List of cows producing low volume of milk : ")
    For CowNo = 1 To HerdSize
        If CountLowDays(CowNo) >= 4 Then
            Console.WriteLine("Low Volume Cow ID : " & CowID(CowNo))
        End If
    Next
    Console.ReadKey()
End Sub
```

End Module

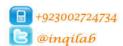

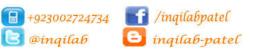

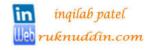